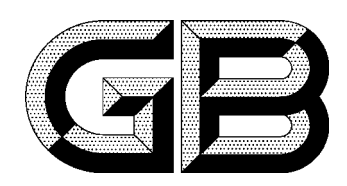

## 中华人民共和国国家标准

GB 7597-87

# 电力用油(变压器油、汽轮机油) 取样方法

Method of sampling for transformer and turbine oils in electric power industry

1987-03-26 发布

1988-01-01 实施

家标准局 国 发布

### 中华人民共和国国家标准

UDC 621.892.098  $:543.06$ 

 $GR7597 - 87$ 

### 电力用油(变压器油、汽轮机油) 取样方法

Method of sampling for transformer and turbine oils in electric power industry

本方法适用于变压器、互感器、油开关、套管等充油电气设备及汽轮机用油分析试验样品的采集。

#### 1 取样工具

1.1 取样瓶:

500~1000ml 磨口具塞玻璃瓶, 并应贴标签。

1.1.1 适用范围

适用于常规分析。

1.1.2 取样瓶的准备

取样瓶先用洗涤剂进行清洗,再用自来水冲洗,最后用蒸馏水洗净,烘干、冷却后,盖紧瓶塞。

1.2 注射器:

应使用20~100ml的全玻璃注射器(最好采用铜头的),注射器应装在一个专用油样盒内,该盒应 避光、防震、防潮等。注射器头部用小胶皮头密封。

1.2.1 适用范围

适用于油中水分含量测定和油中溶解气体(油中总含气量)分析。

1.2.2 注射器的准备

取样注射器使用前,按顺序用有机溶剂、自来水、蒸馏水洗净,在105℃温度下充分干燥,或采用 吹风机热风干燥。干燥后, 立即用小胶头盖住头部待用(最好保存在干燥器中)。

1.3 油桶取样用的取样管(见图1)。

1.4 油罐或油槽车取样用的取样勺(见图2)。

1.5 从充油电气设备中取样,还应有防止污染的密封取样阀 (或称放油接头)及密封可靠的医用金 属三通阀和作为导油管用的透明胶管(耐油)或塑料管(见图3)。